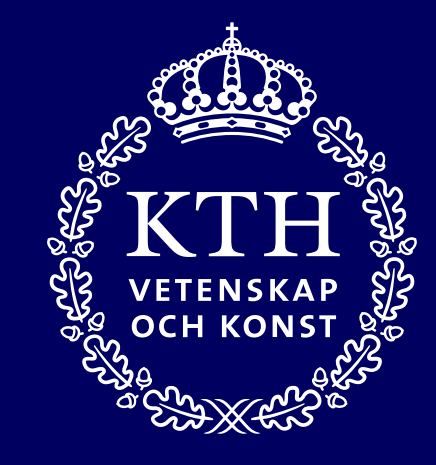

# **AKPHT24 – programstudenternas kursval**

Uppstartsmöte 6 mars 2024

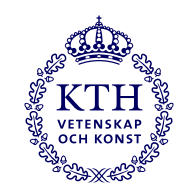

# **Agenda**

• **Vad är AKP och vilken information finns på intranätet?**

#### • **Förberedelser för anmälan**

- o Vilka kurser kommer med?
- o Anmälningsmodell- vem kan söka kurstillfället?
- o Testning av anmälan
- o Vilka studenter kommer med i AKP?

#### • **Bedömning av särskild behörighet**

- o Ingen
- o Maskinell
- o Manuell i NyA-webben
- **Gruppanmälan**
- **Support till studenter 1–15 maj**
- **Antagningsbesked**

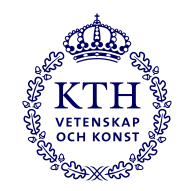

## **Vad är AKP och information på intranätet**

• Programstudenter på KTH gör normalt sina kursval via antagning.se (universityadmissions.se). Detta regleras i Antagningsordning vid KTH, punkt 1.1.1.

Kursval inom AKP gäller för kurser **från och med programtermin 2**.

- Kurser programtermin 1 hanteras helt i Ladok.
- Tidplan: [intra.kth.se/utbildning/antagning/akp/tidplaner-akp/tidplan-for-akp-vt24](https://intra.kth.se/utbildning/antagning/akp/tidplaner-akp/tidplan-for-akp-vt24-1.1049384)
- Processbeskrivning för detta finns på: <https://intra.kth.se/utbildning/utbi/hantera-anmalan/akp>
- Information riktad till personal: <https://intra.kth.se/utbildning/antagning/akp>
- Information riktad till studenter: [kth.se/student/studier/val/valja-kurs](https://www.kth.se/student/studier/val/valja-kurs-1.316312)

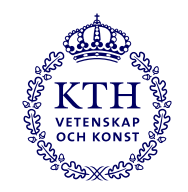

### **Varför antagning.se?**

Anmälan via antagning.se gör det möjligt att:

- via NyA-webben se studentens hela anmälan, göra reservantagning, göra bedömningar
- ha ett tak för samlat poängomfång som student kan antas till.
- generera antagningsbesked automatiskt och skicka ut det via antagning.se
- få antagningarna överförda till Ladok vid ett och samma tillfälle för alla kurser.
- snabbt fånga upp överklaganden.
- ...och annat som vi återkommer till!

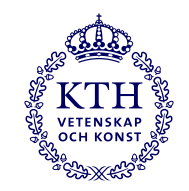

#### **Vilka kurser kommer med?**

- Kurstillfällen inrättade som kurstyp "ORD Programutbildning" och som
- har status "Godkänd" och
- Har ikryssat "**Ja**" i rutan "Publicera på antagning.se".
- Den där rutan är ofta boven i dramat, både när kurser inte har kommit med och när kurser som inte ska vara med i AKP:n är det.
- Utbudsexport från KOPPS till Excel 15/3 mejla därefter *[info@kth.se](mailto:info@kth.se)* vid ändringar i kurstillfälle.

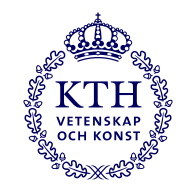

#### **Anmälningsmodell - vem kan söka kursen**

- En anmälningsmodell är ett filter som avgör vilka programs studenter som ska kunna söka fram ett visst kurstillfälle på antagning.se.
- Modellen/filtret baseras på den information som finns under Kopplade program" och "Målgrupp" på kurstillfället i KOPPS
- Kurstillfällen öppna för "alla studenter". Skrivningen blir problematisk för program med litet eller inget utrymme för valfrihet.
- Modellen kan styra på program och inriktning men inte på årskurs. Det går därför inte att hindra att student på rätt program men fel årskurs söker ett kurstillfälle.

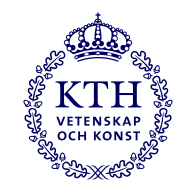

# **Testning av anmälan 22–23 april**

- Anmälningsmodellerna behöver kvalitetskontrolleras innan studenterna börjar anmäla sig.
- Genom testning hittas felaktigheter i förväg.
- Mycket arbete med mejl och frågor från studenter kan undvikas.
- De som inte testar får oftare problem rörande sina kurser.
- Vid testningen läggs personal in som student på "sitt" program och testar sedan att söka ut kurser på antagning.se. Obligatorisk anmälan via Formulär eftersom vi behöver ha personnummer.
- Antagningen ger support till testningen och gör rättelser av anmälningsmodellerna.

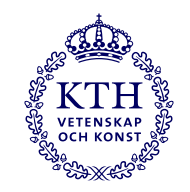

#### **Vilka studenter kommer med i AKP?**

- När AKP-anmälan ska öppna görs en utsökning ur Ladok, av aktiva studenter som **förväntas vara aktiva på programmet under HT24**. Dessa förs över till NyA. Inför HT24 kommer överföringen att göras 29/4.
- För t.ex. treåriga program innebär det att ingen antagen före 2022 kommer med i vår utsökning till HT 2024.
- Studenter som inte är i fas med programmets nominella studiegång kommer inte med även om de är aktiva.
- Studievägledningen (inte studenten) meddelar antagningen att studenten manuellt ska läggas till i NyA för att kunna anmäla sig.
- Programmärkningen som studenten har när vi gör utsökningen är den "profil" de söker kurser med på antagning.se.

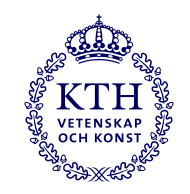

## **Civilingenjörernas masterval**

- Studenter på termin 6 på civilingenjörsprogram ska inte vara med i AKP:n eftersom de ska söka masterprogrami Civilingenjörernas masterval. De förs därför inte över till NyA.
- Detta gäller inte Civilingenjör och lärare eftersom de inte deltar i mastervalet.
- Undantag kan göras om programansvarig skola begär det. Överväg noga om det är lämpligt och nödvändigt och om det ska gälla hela årskullen eller inte. Rådgör med antagningen.
- De obligatoriska kurserna i masterprogrammetläggs in i Ladok efter programantagningen.

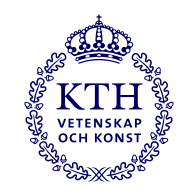

# **Gruppanmälan**

- Det går att anmäla en hel kull på ett givet program till de obligatoriska kurserna.
- Skolan anmäler att gruppanmälan ska göras genom att använda ett malldokument som finns på: P:\UF\Antagningen\Antagningslistor\AKP\HT24
- Antagningen lägger i NyA in anmälan enligt beställning vilket genererar en anmälan till studenterna.
- Studenterna kan lägga till kurser och även ta bort de kurser som gruppanmälan avser.
- Det finns kända brister i systemstödet för gruppanmälan. Det är dock ändå värt att använda funktionen då det fungerar väl i de allra flesta fall.

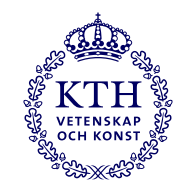

.

# **Bedömning av särskild behörighet**

- Ingen bedömning kontroll att det finns minst 1 avklarad hp inom programmet.
	- o Används då varken maskinell eller manuell bedömning görs.
	- o Särskild behörighet behöver kontrolleras manuellt före kursregistrering.
- Maskinell bedömning i NyA
- Manuell bedömning i NyA-webben

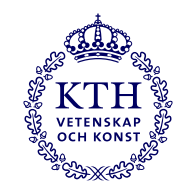

## **Maskinell bedömning**

- Skolorna behöver meddela antagningen vilka kurser som ska ha maskinell bedömning.
- Även information om villkorlig behörighet eller om registrering på kurs kan räcka för behörighet ska framgå.
- För anmälan finns en mall där skolan fyller i vilka kurser det gäller: P:\UF\Antagningen\Antagningslistor\AKP\HT24\Maskinell SB-bedömning
- I mallen finns instruktioner. Spara mallen under annat namn.
- T. ex. kan behörighet med villkor beviljas för student med aktuell registrering på behörighetsgivande kurs.
- Maskinell borttagning av villkorlig behörighet när särskild behörighet är uppfylld är möjligt.

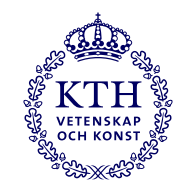

# **Manuell efterkontroll av maskinell bedömning**

- Maskinell bedömning är aldrig perfekt. Modellerna kan inte heller testas i förväg.
- Maskinell bedömning börjar 17 maj. Studenterna kan då se om de bedömts obehöriga.
- Program bör kontrollera om studenter som blivit obehöriga verkligen ska vara det. Syftet är att upptäcka fel som kan rättas före urval.
- Gör gärna stickprov för att se att ingen blivit felaktigt behörig, som kvalitetskontroll för modellen.
- Sökandelistor kan tas ut ur NyA-webben men antagningen lägger också, några dagar efter att anmälan stängt, upp listor i mapp på: P:\UF\Antagningen\Antagningslistor\AKP\HT24\Maskinell SB-bedömning

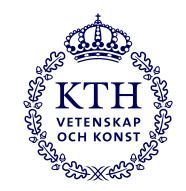

# **Manuell bedömning i NyA-webben**

- Bättre än att lägga behörighetsvillkor i Ladok och granska manuellt när studenten redan antagits.
- Kan användas i de fall det finns behörighetskrav som inte går att bygga in i en maskinell kontroll av behörighet.
- Önskan om att bedöma särskild behörighet manuellt anmäls till antagningen enligt tidplan.

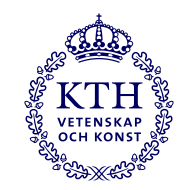

# **Studenternas anmälningsperiod 1–15 maj**

- Supporttung för både skolan och antagningen.
- Om en student hör av sig till skolan rörande problem att göra anmälan kontrolleras:
	- o Är kursen öppen för ansökan från studentens program?
	- o Har studenten loggat in på antagning.se enligt instruktion på **AKP-[sidorna för studenter](https://www.kth.se/student/studier/val/sa-anmaler-du-dig-till-kurser-inom-ditt-program-1.1098736)?**
	- $\circ$  Är studenten ur fas med programmets nominella studietakt?
- Om justering behövs, t.ex. att student som är ur fas med studierna så kontaktar programstudievägledningen antagningen.
- Studenter som självmant hör av sig till antagningen hänvisas till programstudievägledningen.

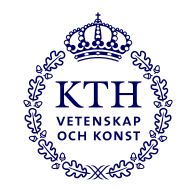

# **Antagningsbesked**

- Alla studenter som gjort anmälan får antagningsbesked via antagning.se. Inför höstterminen 2024 kommer dessa den 5 augusti.
- Enhetlig information oavsett kurs bland annat framgår att all antagning till kurs med särskilda behörighetskrav är villkorlig.
- Överklagandehänvisning finns. Antagningen håller koll på inkomna överklaganden och kontaktar vid behov skolan för yttrande om varför studenten bedömts obehörig. Om sådan kontakt kommer så behövs snabbt svar.

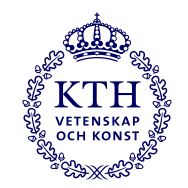

# **Kontakt med antagningen**

- Kontakta antagningen via [info@kth.se](mailto:info@kth.se)
- Skriv "AKP" i ämnesraden
- Ansvariga för AKP är David Tjeder och Katarina Warfvinge. Andra personer på antagningen stärker upp med modellbygge och studentsupport.